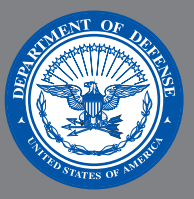

DEFEND THE DODIN Do your part to protect the Department of Defense

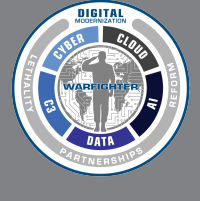

Information Network while teleworking

## NETWORK UTILIZATION

- Log off of your VPN connection at the end of the work day nn-
	- Verify your local internet connection before calling your IT service desk, if you're having connectivity issues
	- Use your organization-approved file sharing service/capability to share files with others
	- Use your organization's approved communication and collaboration methods for official business
	- Use DoD SAFE to share large files/videos (i.e., over 10 MB) with DoD and non-DoD recipients
	- Limit all non mission-essential activity on government-furnished equipment (GFE) (e.g., social networking, audio and video streaming, personal shopping)
	- Sign government emails
	- Study and follow the Acceptable Use Policy for government systems
	- Request assistance from knowledgeable co-workers for tips before calling your IT help desk
	- Consider providing alternate phone numbers other than your office phone number on email correspondence, out of office replies, and/or voicemail for contact while teleworking
	- Work offline when possible
	- Vary the start times of conference calls to avoid always beginning on the hour or half hour
	- Use voice and other collaboration tools (e.g., Jabber, Defense Collaboration Service [DCS]) and limit collaboration via cell phone when possible
	- Disconnect from conference calls immediately when the call ends
	- $\boldsymbol{N}^{\prime}\boldsymbol{T}$   $\cdot$  Use your GFE for non mission-essential activity (e.g., social networking, audio and video streaming,  $\boldsymbol{N}$ 
		- Use internet-based, unofficial audio and video on-demand and streaming services or websites
		- Email large files or videos
		- Leave video collaboration tools connected when not in use
		- Auto forward your office phone to an off-site number unless your organization specifies it
		- Hesitate to call your IT help desk if network limitations impact your mission
		- Dial into phone or video conferences unless you were invited
		- Leave applications running that you're not actively using (e.g., email, video, voice, etc.)

## **CYBERSECURITY**

- •Reboot your machine prior to establishing a VPN connection
- •Ensure your government-furnished equipment (GFE) is patched with the latest updates
- •Use GFE when possible
- •Ensure your personal devices are updated with the latest operating system and security patches
- •Follow your organization's GFE use and handling instructions
- •Report loss or theft of GFE to your IT service desk immediately
- •Close all applications you're not actively using
- Configure your home Wi-Fi according to best practices; change the password and<br>enable encryption
- •Study and know the difference between For Official Use Only (FOUO), Controlled Unclassified Information (CUI), and Unclassified information
- •Familiarize yourself with adversary attack methodology (e.g., Coronavirus maps, coronavirus spear phishing attacks)
- •Report suspicious activity or behavior to your chain of command
- •Follow your organization's specific cybersecurity guidance
- Install "McAfee Total Protection" antivirus software (free to DoD employees) on your personal computer available on public.cyber.mil
- **Leave your computer unlocked when unattended** 
	- •Use untrusted internet or Wi-Fi connections
	- •Auto-forward or forward FOUO, CUI, publicly identifiable information (PII), and protected health information (PHI) from official email accounts to personal email accounts
	- •Open suspicious emails
	- •Use personal email accounts for official business
	- •Use personal cloud/file sharing accounts for official business
	- •Use any non-DoD instant messaging applications to share DoD information
	- •Post, store and or transmit FOUO, CUI, PII and PHI on non-GFE
	- •Send unencrypted PII or PHI
	- Work from public locations where others can "shoulder surf"
	- •Click security alert/warning "pop-ups" on your GFE

DO: